Dieses Formular kann mit dem Adobe Reader als leeres Formular gespeichert (Symbol "Diskette" in der Werkzeugleiste), ausgefüllt und gedruckt werden. Klicken Sie dafür in die Felder. Achtung: Mit dem Adobe Reader ist es nicht möglich Ihre Eingaben zu speichern.

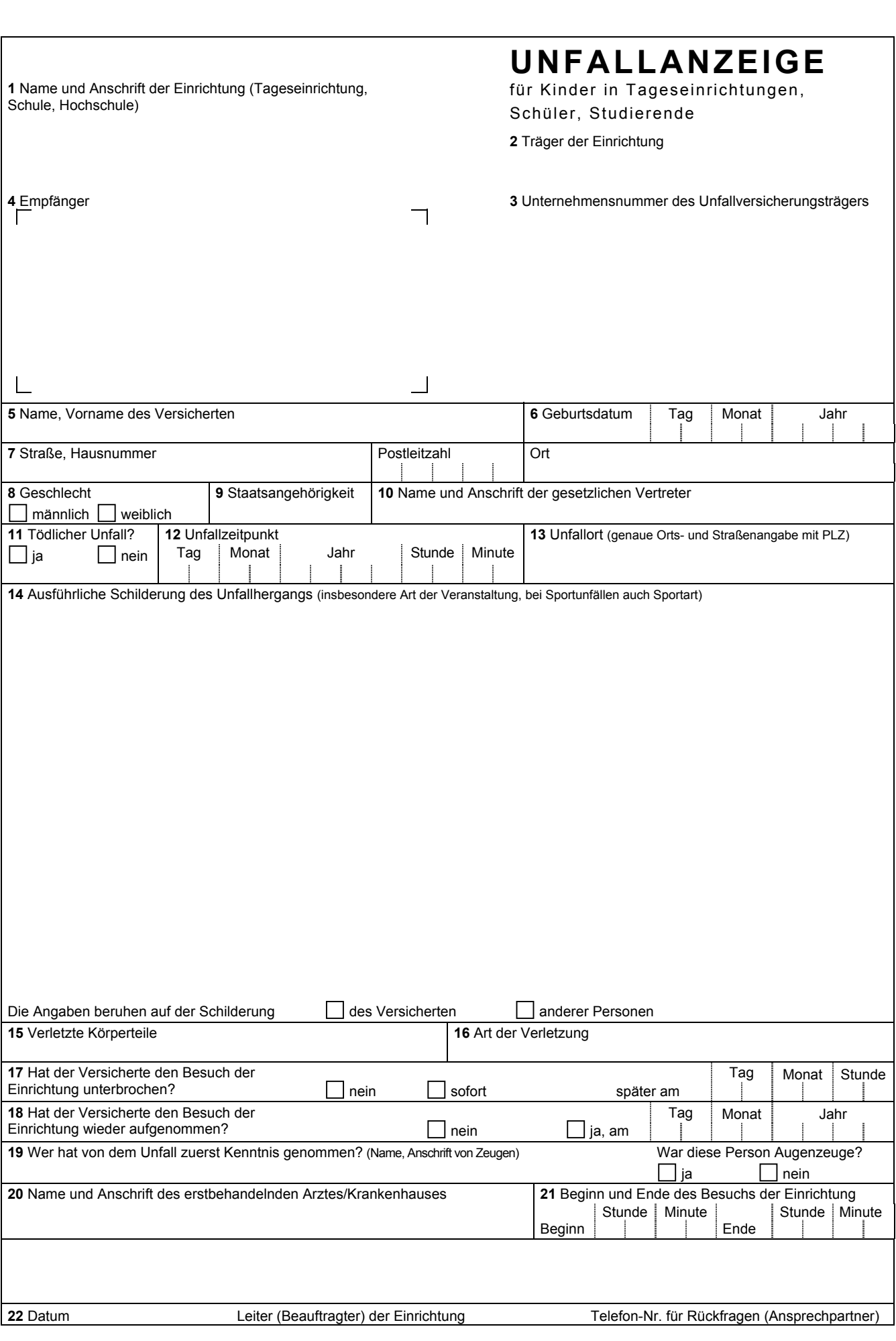

## **Zurück zur Unfallanzeige**

## <span id="page-1-0"></span>**I. Allgemeine Erläuterungen**

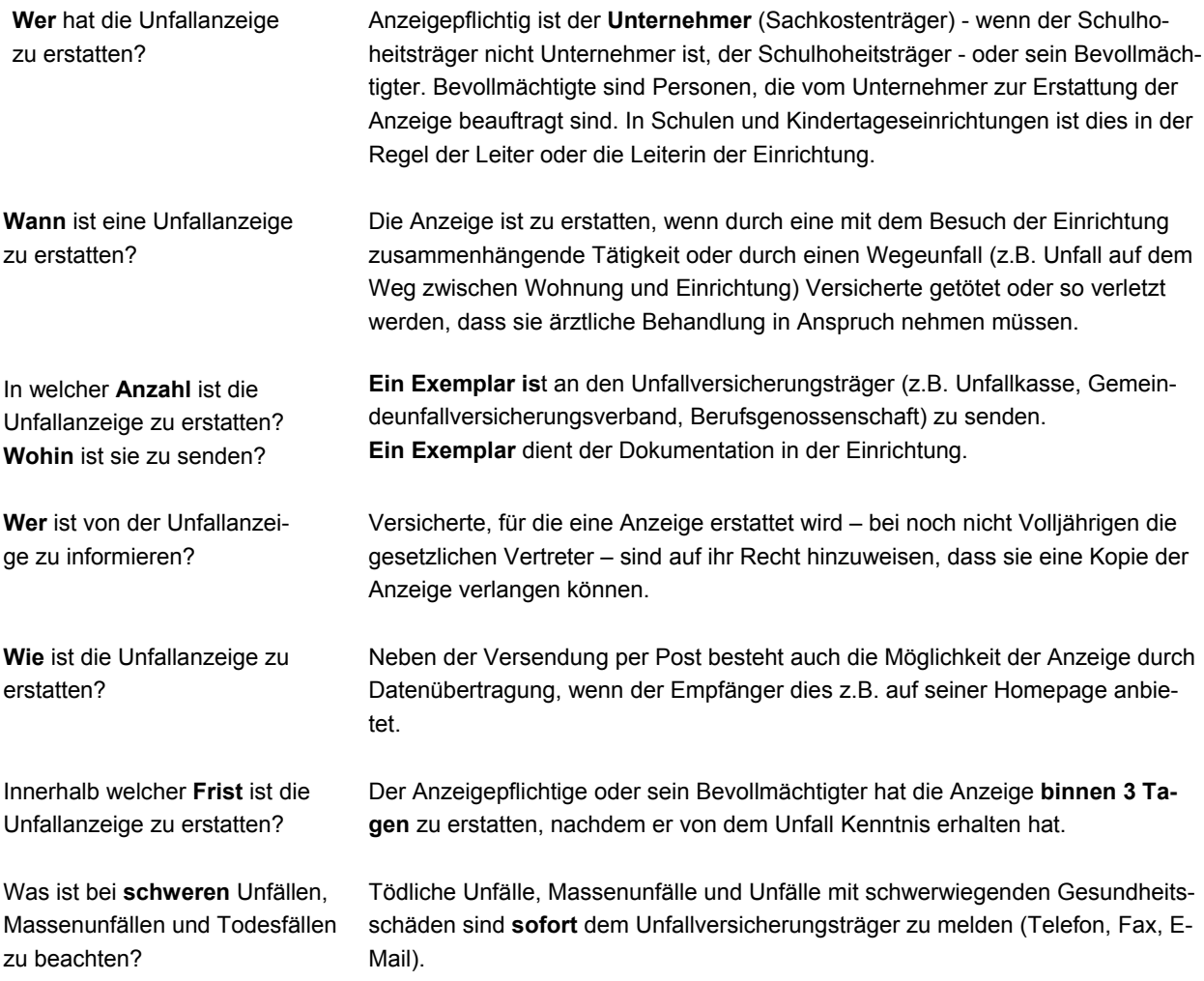

## **II. Erläuterungen zu den Fragen der Unfallanzeige**

- 2. Anzugeben ist der Träger der Einrichtung, z.B. Gemeinde, Stadt.
- 3. Anzugeben ist die Unternehmensnummer (Mitgliedsnummer), soweit vom Unfallversicherungsträger vergeben.
- 14. Die Schilderung des Unfallhergangs soll detaillierte Angaben zum Unfallgeschehen und zu seinen näheren Umständen enthalten (z.B. wo, wie, warum, unter welchen Umständen sich der Unfall ereignet hat). Insbesondere auf die folgenden Punkte sollte die Schilderung des Unfallhergangs eingehen:
	- Ort, an dem sich der Unfall ereignet hat, z.B. im Flur, auf dem Schulhof, im Seminarraum, in der Sporthalle
	- Art der Veranstaltung (z.B. regulärer Unterricht, Bundesjugendspiele, Wandertag, Förderunterricht, Mittagsbetreuung)
	- Umstände, die den Verlauf des Unfalls kennzeichnen, z.B. Sturz mit dem Fahrrad, Ausrutschen auf dem Fußboden, Zusammenprall mit anderem Schüler, Rangelei/Streitfälle unter Schülern, Stolpern an einer Treppe, Verletzung durch Schneeball
	- Besondere Bedingungen, z.B. Schneeglätte, feuchter Boden oder Laub, Umgang mit Gefahrstoffen

Bei Schulsportunfällen sind Sportart und die Art der Veranstaltung (Pflichtunterricht nach Stundentafel, Arbeitsgemeinschaft, Wahlpflicht- bzw. Wahlunterrichtsfach, Schulsportwettbewerb) anzugeben.

Die Unfallschilderung kann auf einem Beiblatt fortgesetzt werden.

- 15. Beispiele: Rechter Unterarm, Linker Zeigefinger, Linker Fuß und rechte Kopfseite.
- 16. Beispiele: Prellung, Knochenbruch, Verstauchung, Verbrennung, Platzwunde, Schnittverletzung.